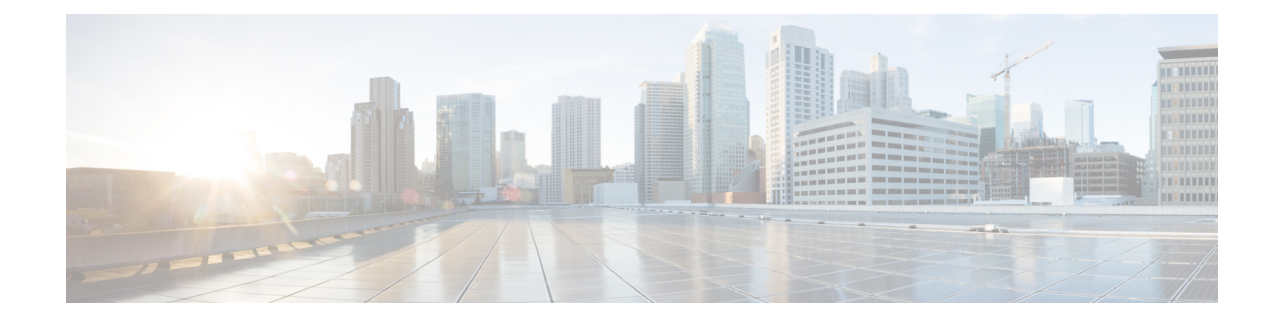

# サポートされている **Cisco Unified Communications OS** サービス

ここでは、Cisco Finesse でサポートされている Cisco Unified Communications OS サービスのリ ストを示します。CLI コマンドの詳細については、『[Command](http://www.cisco.com/c/en/us/support/unified-communications/unified-communications-manager-callmanager/products-maintenance-guides-list.html) Line Interface Guide for Cisco Unified [Communications](http://www.cisco.com/c/en/us/support/unified-communications/unified-communications-manager-callmanager/products-maintenance-guides-list.html) Solutions』を参照してください。

(注)

『*Command Line Interface Guide for Cisco Unified Communications Solutions*』に表示されているそ の他のコマンドは、Finesseに対してはテストされておらず、認定されていません。これらのコ マンドの一部はプラットフォームに固有の情報だけを返します。その他のコマンドは Finesse に対しては動作しない可能性があります。Finesseでは、次に示すガイドに記載されているコマ ンドだけをサポートします。

これらのコマンドの一部はソフトウェアライセンスが無効になることを警告する場合がありま す。Finesse はライセンス供与されたサーバではないため、これらの警告は無視できます。

## **file** コマンド

- file check
- file delete
- file get
- file list
- file search
- file tail
- file view

#### **show** コマンド

- show account
- show date
- show disk usage
- show hardware
- show logins
- show myself
- show network
- show network ipprefs
- show open
- show packages
- show perf
- show status
- show tech all
- show tech dberrcode
- show tech gateway
- show tech locales
- show tech params
- show tech prefs
- show tech repltimeout
- show tech runtime
- show tech systables
- show tech systems
- show tech version
- show timezone
- show trace
- show version
- show network ipv6 settings
- show tls server min-version
- show tls client min-version

### **utils** コマンド

- utils core active list
- utils core inactive list
- utils csa enable
- utils csa disable
- utils csa status
- utils dbreplication clusterreset
- utils dbreplication dropadmindb
- utils dbreplication forcedatasyncsub
- utils dbreplication reset
- utils dbreplication runtimestate
- utils dbreplication setrepltimeout
- utils dbreplication stop
- utils diagnose test
- utils firewall ipv4
- utils iostat
- utils network arp
- utils network capture eth0
- utils network connectivity
- utils network host
- utils network ping
- utils network traceroute
- utils ntp
- utils ntp config
- utils ntp restart
- utils ntp server add
- utils ntp server delete
- utils ntp server list
- utils ntp status
- utils ntp start
- utils remote\_account
- utils reset\_application\_ui\_administrator\_name
- utils reset\_application\_ui\_administrator\_password
- utils service
- utils system
- utils system boot
- utils system restart
- utils system upgrade
- utils vmtools status

#### **set** コマンド

- set network ipv6 gateway
- set network ipv6 service disable
- set network ipv6 service enable
- set network ipv6 static\_address
- set tls server min-version <version>
- set tls client min-version <version>

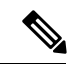

Cisco SNMP と Finesse の統合は、プラットフォーム MIB に制限されます。Finesse には、アプ リケーション固有の MIB はありません。 (注)